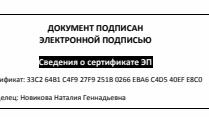

УТВЕРЖДЕНО:

Педагогическим советом

Колледжа

Протокол №4 от 24 февраля 2021 г. с изм. Протокол №5 от 5 апреля 2021 г. с изм. Протокол №6 от 18 июня 2021 г.

# ФОНД ОЦЕНОЧНЫХ СРЕДСТВ ДИСЦИПЛИНЫ

# ОУД.11 ИНФОРМАТИКА

основной профессиональной образовательной программы среднего

профессионального образования - программы подготовки специалистов среднего

звена

по специальности: 38.02.01 Экономика и бухгалтерский учет (по отраслям)

Квалификация: Бухгалтер

год начала подготовки: 2021

Разработчики:

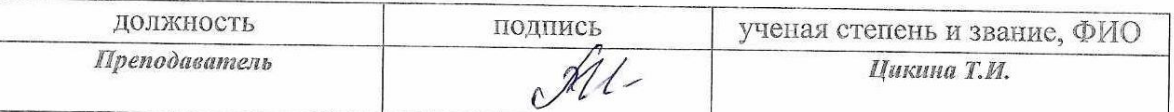

ФОС согласован и одобрен руководителем ППССЗ:

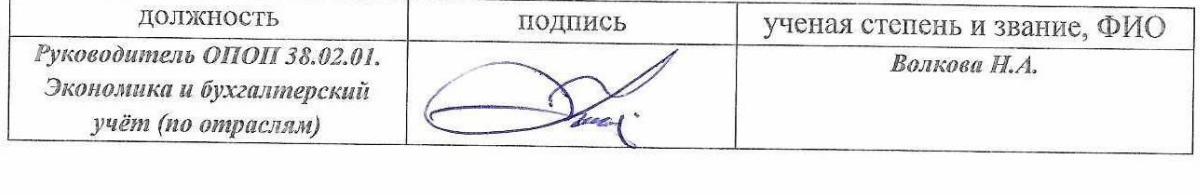

# **1. Паспорт фонда оценочных средств**

**1.1. В результате освоения учебной дисциплины «Информатика»** обучающийся должен обладать следующими умениями и знаниями:

• формирование у обучающихся представлений о роли информатики в современном обществе, понимание основ правовых аспектов использования компьютерных программ и работы в Интернете;

• формирование у обучающихся умений осуществлять поиск и использование информации, необходимой для эффективного выполнения профессиональных задач, профессионального и личностного развития;

• формирование у обучающихся умений применять, анализировать, преобразовывать информационные модели реальных объектов и процессов, используя при этом информационно-коммукационные технологии;

• развитие у обучающихся познавательных интересов, интеллектуальных и творческих способностей путем освоения и использования методов информатики при изучении различных учебных предметов;

• приобретение обучающимися опыта использования информационных технологий в индивидуальной и коллективной учебной и познавательной, в том числе проектной, деятельности;

• приобретение обучающимися знаний этических аспектов информационной деятельности и информационных коммуникаций в глобальных сетях; осознание ответственности людей, вовлеченных в создание и использование информационных систем, распространение и использование информации;

• владение информационной культурой, способностью анализировать и оценивать информацию с использованием информационнокоммуникационных технологий, средств образовательных и социальных коммуникаций.

Освоение содержания учебной дисциплины «Информатика» обеспечивает достижение студентами следующих результатов:

личностных:

• чувство гордости и уважения к истории развития и достижениям отечественной информатики в мировой индустрии информационных технологий;

• осознание своего места в информационном обществе;

• готовность и способность к самостоятельной и ответственной творческой деятельности с использованием информационнокоммуникационных технологий;

• умение использовать достижения современной информатики для повышения собственного интеллектуального развития в выбранной профессиональной деятельности, самостоятельно формировать новые для себя знания в профессиональной области, используя для этого доступные источники информации;

• умение выстраивать конструктивные взаимоотношения в командной работе по решению общих задач, в том числе с использованием современных средств сетевых коммуникаций;

• умение управлять своей познавательной деятельностью, проводить самооценку уровня собственного интеллектуального развития, в том числе с использованием современных электронных образовательных ресурсов;

• умение выбирать грамотное поведение при использовании разнообразных средств информационно-коммуникационных технологий как в профессиональной деятельности, так и в быту;

• готовность к продолжению образования и повышению квалификации в избранной профессиональной деятельности на основе развития личных информационно-коммуникационных компетенций;

метапредметных:

• умение определять цели, составлять планы деятельности и определять средства, необходимые для их реализации;

• использование различных видов познавательной деятельности для решения информационных задач, применение основных методов познания (наблюдения, описания, измерения, эксперимента) для организации учебно-исследовательской и проектной деятельности с использованием информационно-коммуникационных технологий;

• использование различных информационных объектов, с которыми возникает необходимость сталкиваться в профессиональной сфере в изучении явлений и процессов;

• использование различных источников информации, в том числе электронных библиотек, умение критически оценивать и интерпретировать информацию, получаемую из различных источников, в том числе из сети Интернет;

• умение анализировать и представлять информацию, данную в электронных форматах на компьютере в различных видах;

• умение использовать средства информационнокоммуникационных технологий в решении когнитивных, коммуникативных и организационных задач с соблюдением требований эргономики, техники безопасности, гигиены, ресурсосбережения, правовых и этических норм, норм информационной безопасности;

• умение публично представлять результаты собственного исследования, вести дискуссии, доступно и гармонично сочетая содержание и формы представляемой информации средствами информационных и коммуникационных технологий;

предметных:

• сформированность представлений о роли информации и информационных процессов в окружающем мире;

владение навыками алгоритмического мышления и понимание методов формального описания алгоритмов, владение знанием основных алгоритмических конструкций, умение анализировать алгоритмы;

использование готовых прикладных компьютерных программ по профилю подготовки:

владение способами представления, хранения и обработки данных на компьютере;

владение компьютерными средствами представления и анализа данных в электронных таблицах;

сформированность представлений о базах данных и простейших средствах управления ими;

сформированность представлений  $\mathbf{O}$ компьютерноматематических моделях и необходимости анализа соответствия модели и моделируемого объекта (процесса);

владение типовыми приемами написания программы на алгоритмическом языке для решения стандартной задачи с использованием основных конструкций языка программирования;

сформированность базовых навыков и умений по соблюдению требований техники безопасности, гигиены и ресурсосбережения при работе со средствами информатизации;

понимание **OCHOB** правовых аспектов использования компьютерных программ и прав доступа к глобальным информационным сервисам;

• применение на практике средств защиты информации от вредоносных программ, соблюдение правил личной безопасности и этики в работе с информацией и средствами коммуникаций в Интернете.

Формой аттестации по учебной дисциплине является

в первом семестре другая форма контроля, во втором семестре дифференцированный зачет.

## 2. Результаты освоения учебной дисциплины, подлежащие проверке Формы промежуточной аттестации по семестрам:

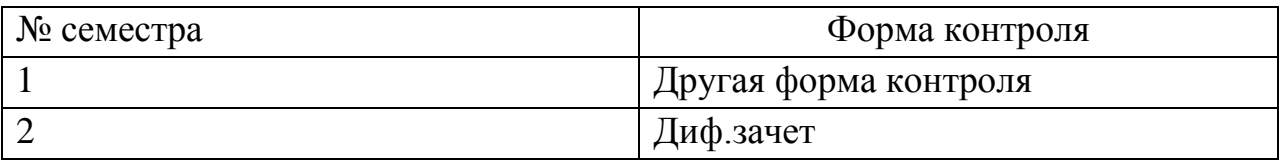

## В результате аттестации по учебной дисциплине осуществляется комплексная проверка следующих умений и знаний:

Таблииа 1

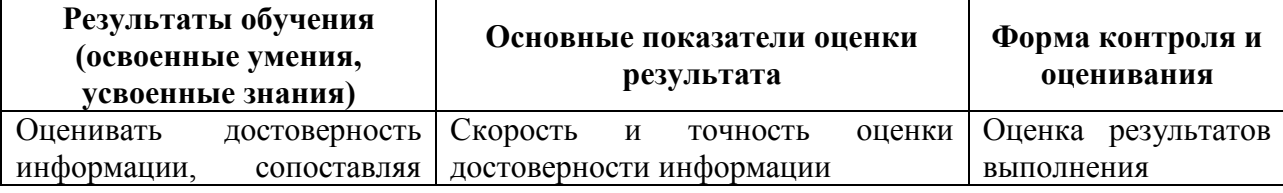

© РГУТИС ФОС учебной дисциплины среднего профессионального образования на основе Федеральных государственных образовательных стандартов среднего профессионального образования

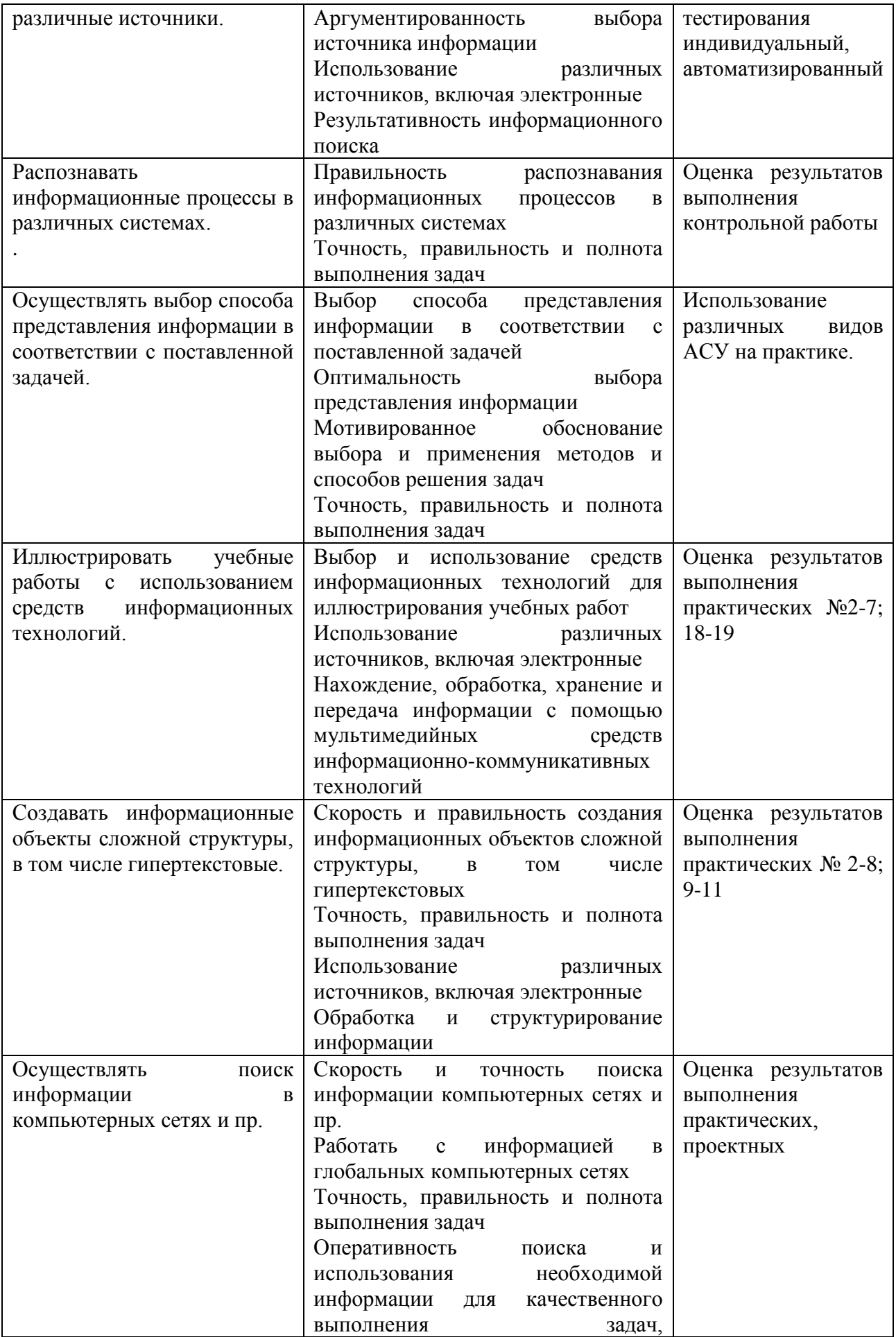

© РГУТИС ФОС учебной дисциплины среднего профессионального образования на основе Федеральных государственных<br>образовательных стандартов среднего профессионального образования

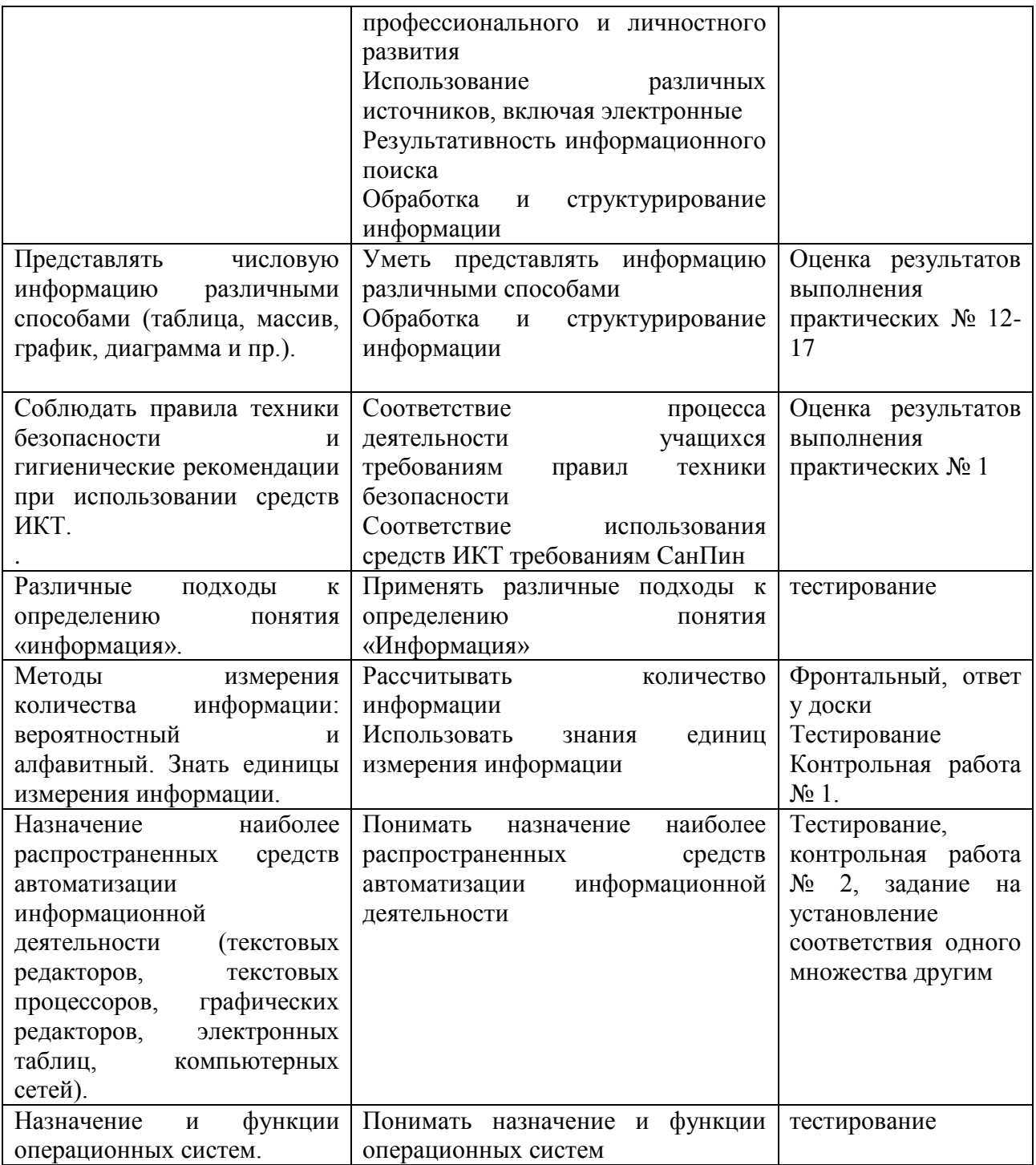

## 3.1 Контрольно-измерительные материалы

- 3.2 Методика применения контрольно-измерительных материалов Контроль знаний обучающихся включает:
- Текущий контроль
- Промежуточную аттестацию

## 3.3 Контрольно-измерительные материалы включают:

3.3.1 Типовые задания для оценки знаний и умений текущего контроля

Контроль и оценка результатов освоения осуществляется темы преподавателем в процессе выполнения обучающимися индивидуальных заданий в виде тестов.

## Типовые задания для оценки освоения учебной дисциплины

## 3.1.1. Входная диагностика подготовки обучающихся по курсу информатики (тест)

- 1. Массовое производство персональных компьютеров началось ...
	- 1. в 40-ые годы
	- 2. в 50-ые годы
	- 3. в 80-ые годы
	- 4. в 90-ые годы

## 2. За основную единицу измерения количества информации принят ...

- 1.  $1\ 600$
- $2 \frac{1}{2}$
- $3.$  1 байт
- 4. 1 Кбайт

## 3. Как записывается десятичное число 5 в двоичной системе счисления?

- $1.101$
- $2.110$
- $3. 111$
- $4.100$

## 4. Производительность работы компьютера (быстрота выполнения операций) зависит от ...

- 1. размера экрана дисплея
- 2. частоты процессора
- 3. напряжения питания
- 4. быстроты нажатия на клавиши

## 5. Какое устройство может оказывать вредное воздействие на здоровье человека?

- 1. Принтер
- 2. Монитор
- 3. системный блок
- $4 \mod \rho_M$

## 6. Файл - это ...

- 1. единица измерения информации
- 2. программа в оперативной памяти
- 3. текст, распечатанный на принтере
- 4. программа или данные на диске, имеющие имя

## 7. Имя файла состоит из двух частей:

- 1. адреса первого сектора и объёма файла
- 2. области хранения файлов и каталога
- 3. имени и расширения
- 4. имени и адреса первого сектора

## 8. Модель есть замещение изучаемого объекта, другим объектом, который отражает ...

- 1. все стороны данного объекта
- 2. некоторые стороны данного объекта
- 3. сушественные стороны данного объекта
- 4. несушественные стороны данного объекта

## 9. Свойством алгоритма является ...

- 1. Результативность
- 2. Цикличность
- 3. возможность изменения последовательности выполнения команд
- 4. возможность выполнения алгоритма в обратном порядке
- 10. Алгоритмическая структура какого типа изображена на блок-схеме?

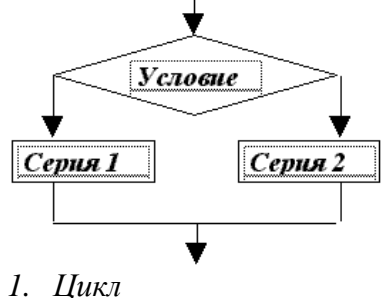

- 
- 2. Ветвление
- 3. Подпрограмма
- 4. линейная

#### 11. Что изменяет операция присваивания?

- 1. значение переменной
- 2. имя переменной
- 3. тип переменной
- 4. тип алгоритма

#### 12. Минимальным объектом, используемым в текстовом редакторе, является...

- 1. Слово
- 2. точка экрана (пиксел)
- 3. абзаи
- 4. знакоместо (символ)

#### 13. Инструментами в графическом редакторе являются ...

- 1. линия, круг, прямоугольник
- 2. выделение, копирование, вставка
- 3. карандаш, кисть, ластик
- 4. наборы цветов (палитры)

#### 14. В состав мультимедиа-компьютера обязательно входит ...

- 1. проекционная панель
- 2. CD-ROM дисковод и звуковая плата
- 3. Модем
- 4. плоттер

#### 15. В электронных таблицах выделена группа ячеек А1:В3. Сколько ячеек входит в эту группу?

- $1\overline{6}$
- $2.5$
- $3.4$
- $4, 3$

#### 16. Результатом вычислений в ячейке С1 будет:

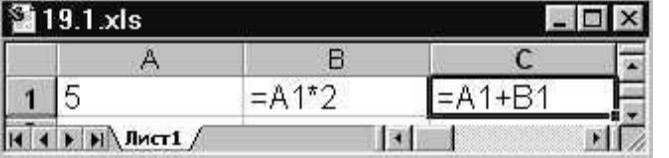

- $1.5$
- 2.  $10$
- $3.15$
- $4.20$
- 17. Какую строку будет занимать запись Pentium после проведения сортировки по возрастанию в поле Опер. память?

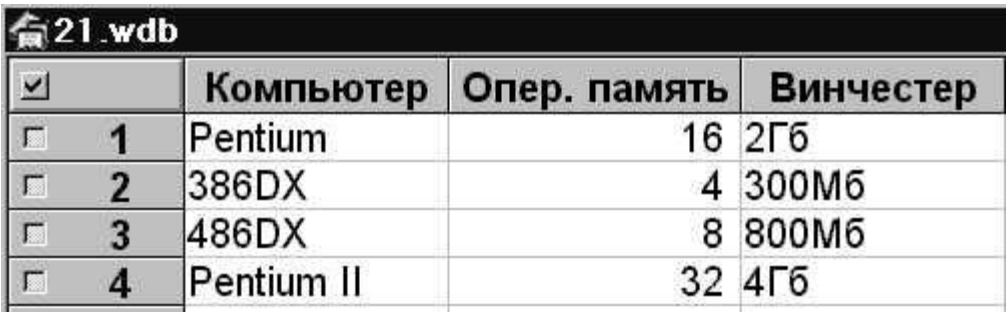

- $1.1$
- $2.2$
- $3.3$
- $4, 4$

#### 18. Модем, передающий информацию со скоростью 28800 бит/с, может передать две страницы текста (3600 байт) в течение ...

- 1. 1 секунды
- 2. 1 минуты
- $3. I vaca$
- 4.  $1 \partial$ ня

## 19. Какой из способов подключения к Internet обеспечивает наибольшие возможности для доступа к информационным ресурсам ...

- 1. удаленный доступ по коммутируемому телефонному каналу
- 2. постоянное соединение по оптоволоконному каналу
- 3. постоянное соединение по выделенному телефонному каналу
- 4. терминальное соединение по коммутируемому телефонному каналу

## 20. Гипертекст - это ...

- 1. очень большой текст
- 2. структурированный текст, в котором могут осуществляться переходы по выделенным меткам
- 3. текст, набранный на компьютере
- 4. текст, в котором используется шрифт большого размера

Время выполнения задания - 2 часа.

## 3.1.2. Контрольная работа

## Вариант I

1. Считая, что каждый символ кодируется 16-ю битами, оцените информационный объем следующей пушкинской фразы в кодировке Unicode:

Привычка свыше нам дана: Замена счастью она.

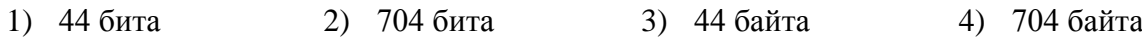

## 2. Заполните пустые клетки таблины

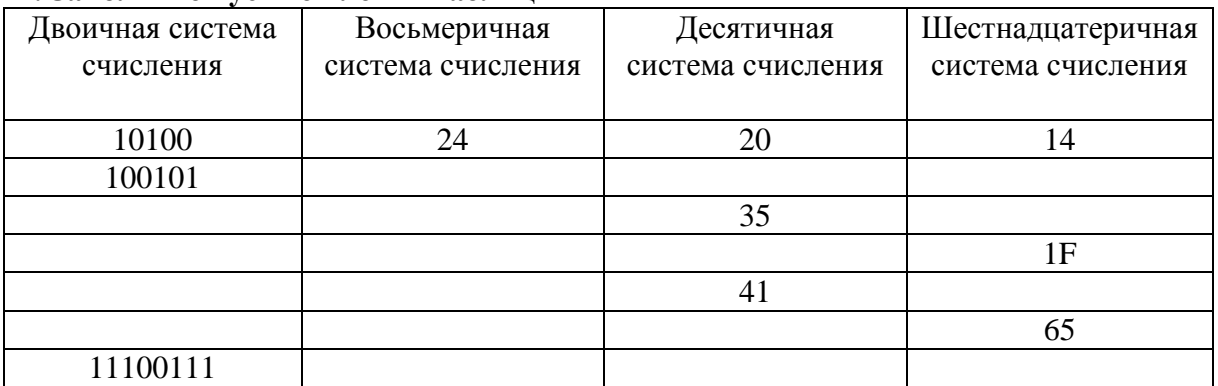

© РГУТИС ФОС учебной дисциплины среднего профессионального образования на основе Федеральных государственных образовательных стандартов среднего профессионального образования

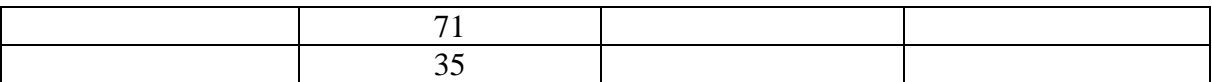

#### 3. Переведите числа в десятичную систему счисления. Выполните сложение.

a)  $100110011_2+10001001_2$ 6)  $111111_{2}+100001_{2}$ 

 $\mu$ ) 10000001<sub>2</sub>+1111111<sub>2</sub>

 $r)$ 1001001<sub>2</sub>+1F<sub>16</sub>  $\mu$ )23<sub>8</sub>+65<sub>10</sub> e)1001110<sub>2</sub>+44<sub>16</sub>

#### 4. Расположить числа в порядке возрастания.

 $111_2$ , A2<sub>16</sub>, 34<sub>8</sub>, 76<sub>10</sub>

#### Вариант II

1. Считая, что каждый символ кодируется двумя байтами, оцените информационный объем следующего предложения в кодировке Unicode:

## Один пуд - около 16,4 килограмм.

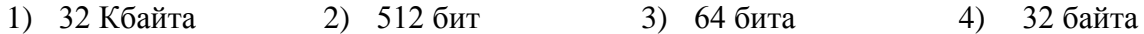

#### 2. Заполните пустые клетки таблицы

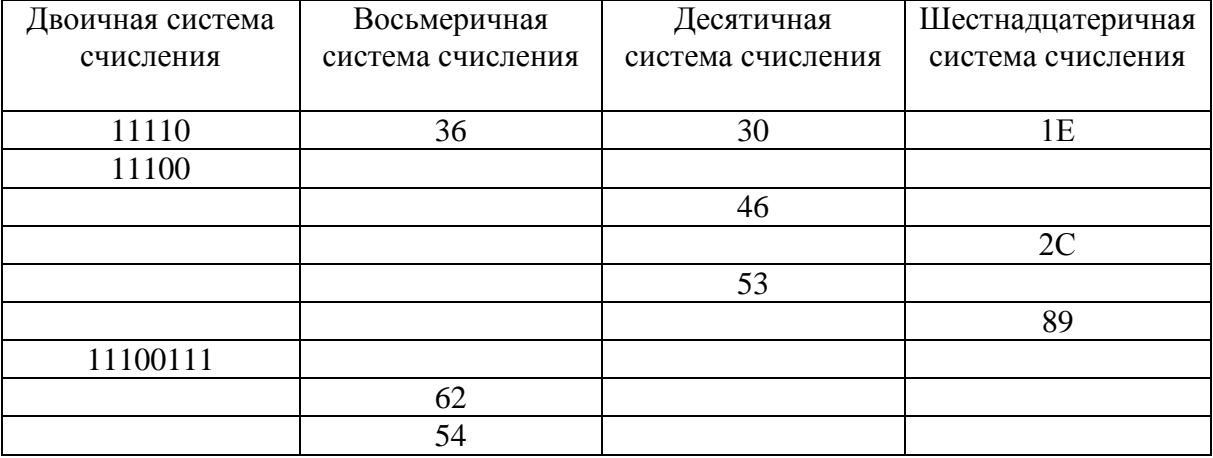

#### 3. Переведите числа в десятичную систему счисления. Выполните сложение.

a)  $1000001110_2+1100110_2$ 

 $\overline{6}$ ) 10001001<sub>2</sub>+1010101<sub>2</sub>

 $\mu$ ) 111000111<sub>2</sub>+1000001<sub>2</sub>

 $r$ )11011011<sub>2</sub>+29<sub>16</sub>  $\mu$ )45<sub>8</sub>+81<sub>10</sub> e)1110011<sub>2</sub>+FF<sub>16</sub>

#### 4. Расположить числа в порядке возрастания.

 $10001_2$ , B5<sub>16</sub>, 73<sub>8</sub>, 87<sub>10</sub>

## 3.1.3. Задание для экзамена

Экзамен состоит из 13 теоретических вопросов и 1-го практического задания на наиболее распространенных средств применение одного  $\mu$ <sub>3</sub> автоматизации информационной деятельности.

## **Инструкция**

Внимательно прочитайте задание. Время выполнения залания - 1 час

#### Вариант 1.

- 1. Массовое производство персональных компьютеров началось...
	- 1) в 40-ые годы
	- 2) в 50-ые голы
	- 3) в 80-ые голы
	- 4) в 90-ые годы
- 2. За основную единицу измерения количества информации принят
	- 1)  $160\pi$
	- $2)$  1 бит
	- 3) 1 байт
	- 4) 1 Кбайт
- 3. Производительность работы компьютера (быстрота выполнения операций) зависит от
	- 1) размера экрана дисплея
	- 2) частоты процессора
	- 3) напряжения питания
	- 4) быстроты нажатия на клавиши
- 4. Какое устройство может оказывать вредное воздействие на здоровье человека?
	- 1) принтер
	- 2) монитор
	- 3) системный блок
	- 4) модем
- 5. Файл это ...
	- 1) единица измерения информации
	- 2) программа в оперативной памяти
	- 3) текст, распечатанный на принтере
	- 4) программа или данные на диске, имеющие имя
- 6. Информация это.....

1) сведения, передаваемые людьми различными способами - устно, с помощью сигналов или технических средств.

- 2) сведения, являющиеся объектом хранения, передачи и преобразования.
- 3) данные, находящиеся в компьютере.
- 4) знания, получаемые из Интернета.
- 7. Архитектура компьютера это.......
	- 1) описание компьютера на некотором общем уровне
	- 2) информационные связи
	- 3) оперативная память
	- 4) запоминающее устройство.
- 8. Системное программное обеспечение это.....

<sup>©</sup> РГУТИС ФОС учебной дисциплины среднего профессионального образования на основе Федеральных государственных образовательных стандартов среднего профессионального образования

 $\left(1\right)$ совокупность программ, посредством которых пользователь решает свои информационные задачи, не прибегая к системам программирования;

программных предназначенных для поддержания 2) совокупность средств, функционирования компьютера и управления его устройствами;

3) комплекс инструментальных программных средств, обеспечивающие создание, модификацию компьютерных программ на одном из языков программирования.

4) совокупность программ, обеспечивающих работоспособность самой информационной системы и решение задач организации.

9. Гибкий диск, или дискета – это....

1) устройство для хранения небольшого объема информации, представляющее собой гибкий пластиковый лиск в зашитной оболочке.

2) устройство для резервного копирования больших объемов информации.

мобильный накопитель 3) миниатюрный памяти размером  $\mathbf{c}$ зажигалку. подсоединяемый к USB-порту.

4) накопитель на лазерных дисках.

10. В процессе редактирования текста изменяется ...

- 1) размер шрифта
- 2) параметры абзаца
- 3) последовательность символов, слов, абзацев
- 4) параметры страницы

11. Какое устройство облалает наибольшей скоростью обмена информацией?

- 1) CD-ROM дисковод
- 2) жесткий диск
- 3) дисковод для гибких дисков
- 4) микросхемы оперативной памяти

12. Чтобы сохранить текстовый файл (документ) в определенном формате необходимо залать

- 1) размер шрифта
- 2) тип файла
- 3) параметры абзаца
- 4) размеры страницы.

13. Гипертекст - это ...

1) очень большой текст

2) структурированный текст, в котором могут осуществляться переходы по выделенным меткам

3) текст, набранный на компьютере

4) текст, в котором используется шрифт большого размера

## Вариант 2.

1. Общим свойством машины Бэббиджа и современного компьютера является способность обрабатывать

- 1) числовую информацию
- 2) текстовую информацию
- 3) звуковую информацию
- 4) графическую информацию

2. Чему равен 1 байт?

- 1) 10 бит
- 2) 10 Кбайт
- $3) 86<sub>HT</sub>$
- 4)  $160\pi$
- 3. При выключении компьютера вся информация стирается ...
	- 1) на гибком диске
	- 2) на CD-ROM диске
	- 3) на жестком лиске
	- 4) в оперативной памяти
- 4. В каком направлении от монитора вредные излучения максимальны?
	- 1) от экрана вперед
	- 2) от экрана назал
	- 3) от экрана вниз
	- 4) от экрана вверх
- 5. В процессе редактирования текста изменяется ...
	- 1) размер шрифта
	- 2) параметры абзаца
	- 3) последовательность символов, слов, абзацев
	- 4) параметры страницы

6. Архив информации - это....

1) основные приемы по работе с таблицами

2) сохранение пользователем информации в специальном сжатом файле с последующим извлечением ее из этого файла.

- 3) создание, копирование, перемещение и удаление файлов.
- 4) специальная папка, которая используется для просмотра содержимого дисков.
- 7. Винчестер это.........

1) единственный носитель внешней памяти, используемый в процессе обработки информании

2) устройство для хранения небольшого объема информации, представляющее собой гибкий пластиковый диск в защитной оболочке.

3) устройство для резервного копирования больших объемов информации.

4) это миниатюрный мобильный накопитель памяти размером с зажигалку, подсоединяемый к USB-порту.

8. Программное обеспечение - это.....

1) совокупность программ, посредством которых пользователь решает свои информационные задачи, не прибегая к системам программирования;

2) это комплекс инструментальных программных средств, обеспечивающие создание, модификацию компьютерных программ на одном из языков программирования.

3) это совокупность программных средств, предназначенных для поддержания функционирования компьютера и управления его устройствами;

 $4)$   $3T0$ совокупность программ, обеспечивающих работоспособность самой информационной системы и решение залач организации.

9. Локальная сеть - это.....

1) физическая конфигурация сети в совокупности  $\mathbf c$ ee логическими характеристиками.

2) группа из нескольких компьютеров, соединенных между собой посредством кабелей, используемых для передачи информации между компьютерами.

3) вид связи, которая используется при описании основной компоновки сети.

© РГУТИС ФОС учебной дисциплины среднего профессионального образования на основе Федеральных государственных образовательных стандартов среднего профессионального образования

- 4) телефонная связь для выхода в Интернет.
- 10. Чему равен  $1\overline{16}$ ?
	- 1) 8 Мбайт
	- 2) 1024 Кбайт
	- 3) 1024 Мбайт
	- 4) 32 Мбайта.
- 11. Информация это.....

1) сведения, передаваемые людьми различными способами - устно, с помощью сигналов или технических средств.

- 2) сведения, являющиеся объектом хранения, передачи и преобразования.
- 3) данные, находящиеся в компьютере.
- 4) знания, получаемые из Интернета.

12. Чтобы сохранить текстовый файл (документ) в определенном формате необходимо задать

- 1) размер шрифта
- 2) тип файла
- 3) параметры абзаца
- 4) размеры страницы

13. Из чего состоит системный блок?

## Вариант 3.

- 1. Первые ЭВМ были созданы ...
	- 1) в 40-ые голы
	- 2) в 60-ые годы
	- 3) в 70-ые годы
	- 4) в 80-ые годы
- 2. Чему равен 1 Кбайт ...
	- 1)  $10006$   $\sigma$ ит
	- 2) 1000 байт
	- 3) 1024 бит
	- 4) 1024 байт

## 3. Какое устройство обладает наибольшей скоростью обмена информацией?

- 1) CD-ROM дисковод
- 2) жесткий диск
- 3) дисковод для гибких дисков
- 4) микросхемы оперативной памяти
- 4. В целях сохранения информации гибкие диски необходимо оберегать от ...
	- 1) холола
	- $2)$  света
	- 3) магнитных полей
	- 4) перепадов атмосферного давления
- 5. В оперативной памяти компьютера хранятся...
	- 1) только программы
	- 2) программы и данные
	- 3) только данные

4) файлы

6. В текстовом редакторе при задании параметров страницы устанавливаются...

- 1) гарнитура, размер, начертание
- 2) отступ, интервал
- 3) поля, ориентация
- 4) стиль, шаблон

7. Чтобы сохранить текстовый файл (документ) в определенном формате необходимо залать

- 1) размер шрифта
- 2) тип файла
- 3) параметры абзаца
- 4) размеры страницы

8. Прикладное программное обеспечение - это....

1) совокупность программ, посредством которых пользователь решает свои информационные задачи, не прибегая к системам программирования;

2) комплекс инструментальных программных средств, обеспечивающие создание, модификацию компьютерных программ на одном из языков программирования;

3) совокупность **BCCX** программ, используемых компьютерами,  $\overline{M}$ область деятельности по их созданию и применению;

4) совокупность программ. обеспечивающих работоспособность самой информационной системы и решение залач организации.

#### 9. Массовое производство персональных компьютеров началось

- 1) в 40-ые годы
- 2) в 50-ые годы
- 3) в 80-ые голы
- 4) в 90-ые годы

#### 10. В процессе редактирования текста изменяется ...

- 1) размер шрифта
- 2) параметры абзаца
- 3) последовательность символов, слов, абзацев
- 4) параметры страницы

#### 11. Архитектура компьютера - это.......

- 1) описание компьютера на некотором общем уровне
- 2) информационные связи
- 3) оперативная память
- 4) запоминающее устройство.

#### 12. В каком направлении от монитора вредные излучения максимальны?

- 1) от экрана вперед
- 2) от экрана назал
- 3) от экрана вниз
- 4) от экрана вверх
- 13. Файл это ...
	- 1) единица измерения информации
	- 2) программа в оперативной памяти
	- 3) текст, распечатанный на принтере

#### 4) программа или данные на диске, имеющие имя

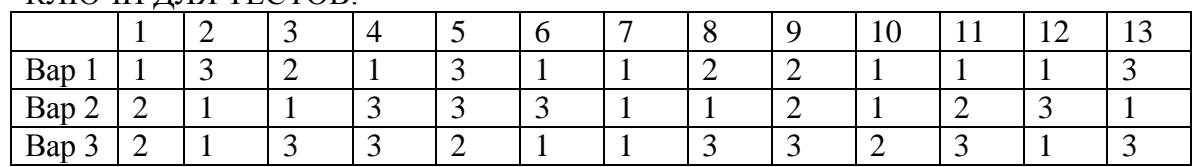

#### КЛЮЧИ ДЛЯ ТЕСТОВ:

#### **Критерии оценивания ответа студента на тест**

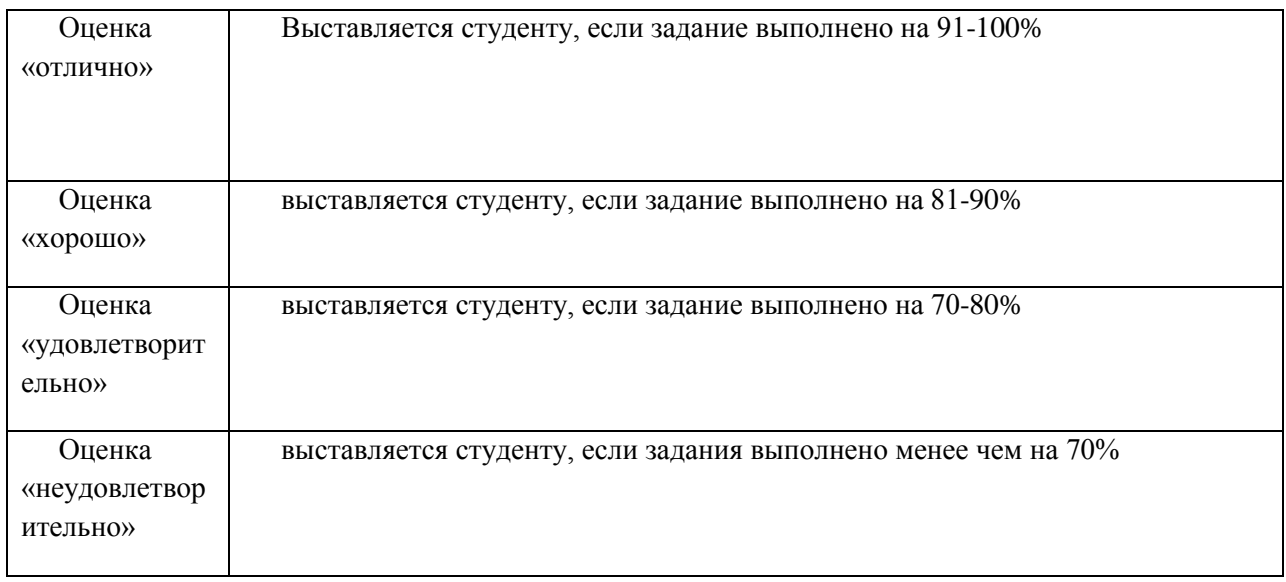

#### **Практические задания**

**Задание 1.** Найти ответы на вопросы, используя поисковый сервер Rambler *[\(http://www.rambler.ru\)](http://www.rambler.ru/)* или Yandex *[\(http://www.yandex.ru\)](http://www.yandex.ru/).* Указать адрес источника информации.

1) Где и когда проводилась последняя Всероссийская олимпиада по информатике? Кто стал победителем олимпиады?

2) Где и когда проводилась последняя международная олимпиада по информатике? Каков состав российской команды и ее результат?

**Задание 2.** Заполнить пропуски числами:

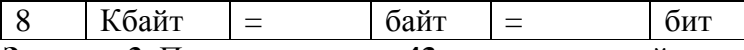

**Задание 3**. Перевести число **43<sup>10</sup>** из десятичной системы счисления в **двоичную**  систему счисления. Перевести число **35<sup>10</sup>** из десятичной системы счисления в **восьмеричную** системы счисления.

**Задание 4.** Перевести число **1100101<sup>2</sup>** из двоичной системы счисления в десятичную систему счисления. Перевести число **В3<sup>16</sup>** из шестнадцатеричной системы счисления в **десятичную** систему счисления

**Задание 5.** С помощью браузера загрузите страницу поисковой системы mail.ru и узнайте в каком году вышла передача «Поле чудес». Кто ее первый ведущий. Информацию скопируйте в текстовый документ, сохраните фотографии первого ведущего.

**Задание 6.** Загрузите страницу электронного словаря В. Даля – [www.slovardalja.ru.](file:///C:/Users/VadiK/AppData/Local/Temp/AppData/Roaming/Microsoft/Word/www.slovardalja.ru) В текстовое поле **Поиск по словарю:** введите слово, лексическое значение которого вам нужно узнать: рутина, гавот, фарворка, набель, дайга. Скопируйте результат в текстовый документ.

Задание 7. С помощью браузера Internet Explorer загрузите страницу поисковой системы yandex.ru и узнайте следующую информацию: Когда была оформлена первая запись в «Книге рекордов Гиннеса", проиллюстрируйте свой ответ и сохраните информацию в текстовом документе.

Задание 8. Практическое задание с использованием мастера диаграмм в среде электронных таблиц.

Создайте таблицу пор образцу:

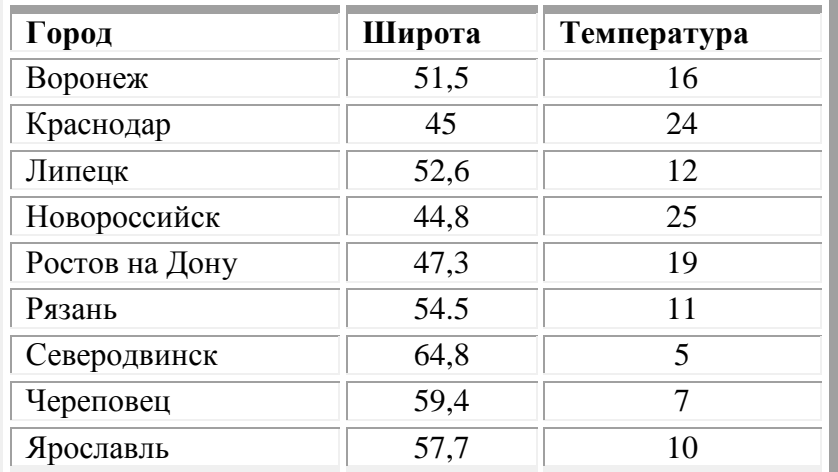

Задание 9. Используя таблицу символов, записать последовательность десятичных числовых кодов в кодировке Windows для своих ФИО, названия улицы, по которой проживаете. Таблица символов отображается в редакторе MS Word с помощью команды: вкладка Вставка→Символ→Другие символы.

## Залание 10.

Созлание, редактирование, форматирование, сохранение текстового документа в среде текстового редактора.

1) Создайте в текстовом редакторе Word документ, приведенный ниже, задав следующие параметры:

а) параметры страницы: все поля по 2,0 см, размер бумаги А4, ориентация книжная;

б) для заголовка: использовать вставку WordArt;

для первого абзаца: по ширине, Comic Sans, 14, полужирный, курсив;

для второго абзаца: использовать нумерацию, Times New Roman, 14, обычный, выделяя при этом названия компьютеров жирным.

2) Сохраните данный текстовый документ под именем vopr17\_2.doc

# Компьютеры

Компьютеры бывают: настольные, ноутбуки (в том числе, нетбуки), планшетные

компьютеры, карманные компьютеры, игровые приставки.

- 1. Настольные компьютеры состоят они из монитора и системного блока.
- 2. Ноутбук (или портативный компьютер) плоский переносной компьютер.
- 3. Планшетные компьютеры (Tablet PC). Компьютер представляет собой плоский экран, на котором расположены кнопки для работы с ним.
- 4. Карманные компьютеры (КПК/PDA). Мини-«машины», на которых можно делать все то же, что и на обычных.

#### Залание 11.

Практическое задание. Форматирование текста.

Скопируйте файл Приложение 1, откройте его и выполните следующие действия:

4.1. Заголовок оформите в виде объекта **WordArt** (т.е. графического заголовка);

4.2. Кроме заголовка и цитаты, весь текст выровняйте по ширине.

4.3. Шрифт Times New Roman, 14пт; цвет текста - синий. Междустрочный интервал - 1,5 пт.

4.4. Отступ красной строки - 1,25 см.

4.5. Поля: левое и правое - 2 см, верхнее и нижнее - 2 см.

4.6. В верхнем колонтитуле напишите свою фамилию и имя.

4.7. Создайте границу (рамку) страницы.

4.8. Вставьте подходящий рисунок**.**

4.9.Вставьте номер страницы (внизу, посередине).

#### **Задание 12.**

*Практическое задание* с использованием функций минимума, максимума, суммы и др. в среде электронных таблиц.

В таблицу собраны данные о крупнейших озерах мира:

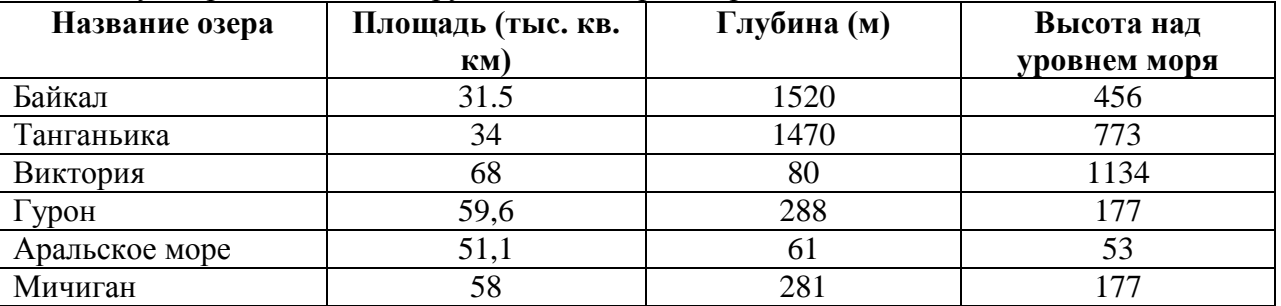

Найти глубину самого мелкого озера, площадь самого обширного озера и среднюю высоту озер над уровнем моря.

#### **Задание 13.**

*Практическое задание* с использованием функций минимума, максимума, суммы и др. в среде электронных таблиц.

Дана таблица «Антропометрические данные учащихся группы». Необходимо рассчитать средний рост и вес учащихся группы, вычислить самого высокого и самого низкого учащегося.

Исходная таблица имеет вид:

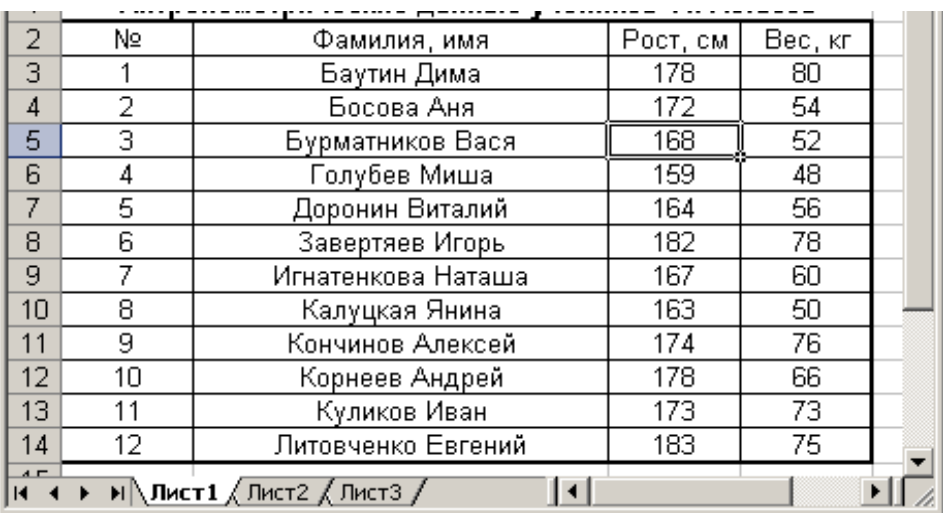

*Группа делится на две подгруппы по двадцать человек* 

#### **Текст задания второй вариант**

#### **1 вариант.**

1. Охарактеризуйте технологические решения обработки информации.

2. Дайте определение операционной системы. Опишите загрузку ОС Windows.

3. Как произвести сортировку данных в электронной таблице? Опишите алгоритм работы.

#### 2 вариант.

1. Какие программы называются файловыми менеджерами? Охарактеризуйте работу этих программ.

2. Дайте понятие несанкционированного доступа (НД) к информации. Перечислите наиболее распространенные пути НД к информации.

3. При помощи какой функции можно сложить данные столбца электронной таблицы? Опишите алгоритм работы.

#### 3 вариант.

1. Что называется архивацией данных? Опишите возможности архиватора WinRAR.

2. Дайте понятие автоматизированной информационной системы (АИС). Каким принципам должна отвечать АИС?

3. Как напечатать сложную формулу в текстовом процессоре? Опишите алгоритм работы с редактором формул.

#### 4 вариант.

1. Охарактеризуйте гипертекстовую технологию обработки информации и технологию гипермелиа.

2. Охарактеризуйте автоматизированное рабочее место (АРМ) специалиста.

3. Как создать авто оглавление в текстовом процессоре? Опишите алгоритм работы.

#### 5 вариант.

1. Охарактеризуйте антивирусные программы по классификации.

2. Охарактеризуйте функциональную схему ЭВМ.

3. Как построить диаграмму для данных в электронной таблице? Опишите алгоритм работы.

#### 6 вариант.

1. Дайте определение текстового процессора. Охарактеризуйте основные возможности процессора MS Word.

2. Охарактеризуйте информационно-поисковые системы по классификации.

3. Как протестировать компьютер на наличие вирусов? Опишите алгоритм работы.

#### 7 вариант.

1. Дайте определение электронной таблицы (ЭТ). Охарактеризуйте основные возможности **HTMS** Excel.

2. Что называется сервером. Охарактеризуйте работу различных типов серверов.

3. Как установить программу на персональный компьютер? Опишите алгоритм работы.

#### 8 вариант.

1. Дайте определение системе управления базами данных (СУБД). Охарактеризуйте основные возможности СУБЛ MS Access.

2. Что называют сетевым протоколом? Какие действия в соответствии с протоколом выполняют компьютер-отправитель и компьютер-получатель?

3. Как создать архив папки с файлами? Опишите алгоритм работы.

## 9 вариант.

1. Дайте определение электронной презентации. Охарактеризуйте основные возможности программы MS Power Point.

2. Охарактеризуйте состав микропроцессора и его работу.

3. Как составить запрос в базе данных, если нужно выбрать из списка все фамилии на букву С. Опишите алгоритм работы.

## 10 вариант.

1. Охарактеризуйте технологию оптического распознавания символов на примере программы Fine Reader.

2. Охарактеризуйте работу устройств ввода-вывода информации: принтера, сканера, многофункциональных устройств (МФУ).

3. Как создать форму в базе данных? Опишите алгоритм работы.

#### ТЕСТОВЫЕ ЗАДАНИЯ

1. Переведите число 1011011 из двоичной системы счисления в десятичную и запишите OTBET.

Ответ:

2. Отметьте на рисунке графический редактор, который не является векторным.

#### Выберите правильный вариант ответа:

3. Как удалить символ, стоящий слева от курсора?

- Нажать Delete
- $\bullet$  Haware RS
- Нажать Alt
- Нажать Ctrl+Shift

4. При перемещении или копировании относительные ссылки:

- Преобразуются в зависимости от длины формулы
- Преобразуются в зависимости от нового положения формулы
- Не изменяются
- Преобразуются вне зависимости от нового положения формулы
- 5. При уменьшении размера векторного изображения его качество...
	- Ухудшается
	- Остается неизменным
	- Улучшается

6. При перемещении или копировании абсолютные ссылки:

- Преобразуются в зависимости от нового положения формулы
- Преобразуются в зависимости от правил, указанных в формуле
- Не изменяются

• Преобразуются вне зависимости от нового положения формул

7. Переведите двоичное число 101100011 в восьмеричную систему счисления, используя табличные значения

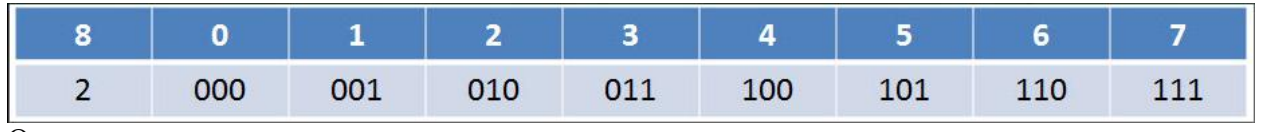

Ответ:

8. Укажите формулы, в которых используются абсолютные или смешанные, но нет относительных ссылок:

- $\bullet =$ \$C\$7-\$B\$4
- $\bullet$  =C7-B3
- $\bullet = $A$7-C4$

© РГУТИС ФОС учебной дисциплины среднего профессионального образования на основе Федеральных государственных образовательных стандартов среднего профессионального образования

- $\bullet$  = A7-C3
- $\bullet = $A7 $B$4$

9. Как в текстовом редакторе напечатать символ, которого нет на клавиатуре?

- Использовать для этого рисование
- Воспользоваться вставкой специального символа

• Вставить из специального файла

10. Как называется одна страница презентации?

- $\bullet$  Сайт
- $\bullet$  Таблина
- Страница
- Слайд

11. Используя поисковую систему Yandeхили Google найти Закон о защите информации, записать его номер и дату.

Ответ:

12. Переведите шестнадцатеричное число 5АF в двоичную систему счисления, используя таблицу соответствия, и запишите ответ.

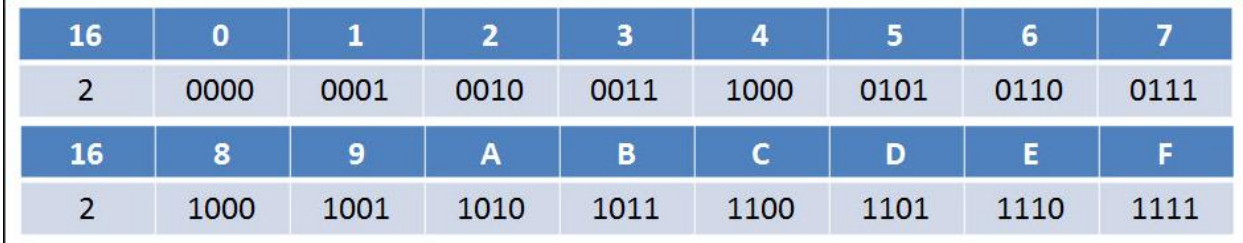

Ответ:

13. Как называется устройство, предназначенное для перевода информации из вида, напечатанного на бумаге в цифровой вид на компьютере?

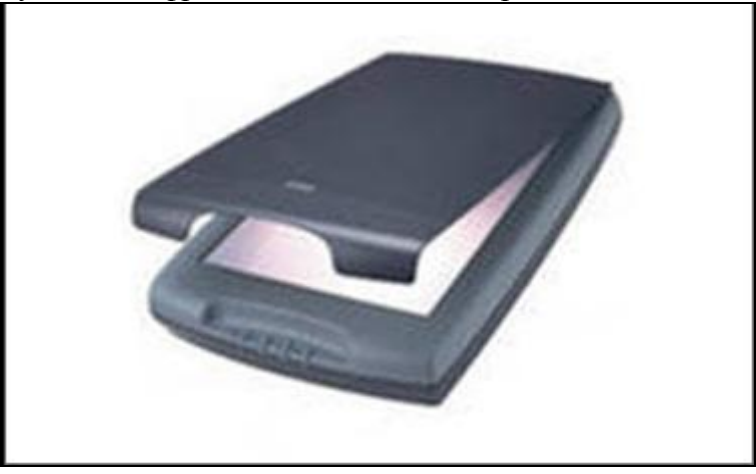

Ответ:

14. Формулу из ячейки D2 скопировали в ячейку D4. Напишите число, которое мы должны увидеть в ячейке D4.

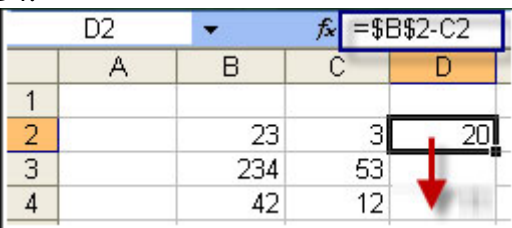

Ответ:

15. Укажите, какие из систем счисления являются позиционными, а какие нет.

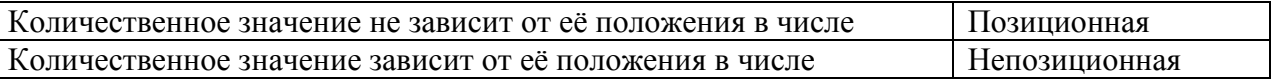

## ЭТАЛОН ОТВЕТА:

1. Переведите число 1011011 из двоичной системы счисления в десятичную и запишите OTBET.

Ответ: 91<sub>10</sub>

2. Отметьте на рисунке графический редактор, который не является векторным.

Выберите правильный вариант ответа

- 3. Как удалить символ, стоящий слева от курсора?
	- Нажать Delete
	- $\odot$  Haxar<sub>b</sub> BS
	- $\bullet$  Haжать Alt
	- $\bullet$  Hawart Ctrl+Shift

4. При перемещении или копировании относительные ссылки:

- Преобразуются в зависимости от длины формулы
- $\odot$  Преобразуются в зависимости от нового положения формулы
- Не изменяются

• Преобразуются вне зависимости от нового положения формулы

- 5. При уменьшении размера векторного изображения его качество...
	- Ухудшается
	- Остается неизменным
	- Улучшается

6. При перемещении или копировании абсолютные ссылки:

- Преобразуются в зависимости от нового положения формулы  $\bullet$
- Преобразуются в зависимости от правил, указанных в формуле
- $\odot$  He изменяются
- Преобразуются вне зависимости от нового положения формул

7. Переведите двоичное число 101100011 в восьмеричную систему счисления, используя табличные значения

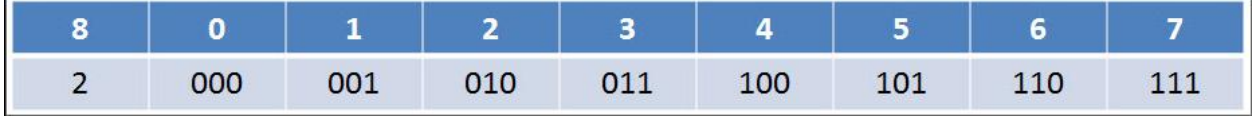

Ответ: 543<sup>8</sup>

8. Укажите формулы, в которых используются абсолютные или смешанные, но нет относительных ссылок:

 $\odot$  =\$C\$7-\$B\$4

- $\bullet$  =C7-B3
- $\bullet = $A$7-C4$
- $\bullet$  =A7-C3
- $\odot$  =\$A7-\$B\$4

9. Как в текстовом редакторе напечатать символ, которого нет на клавиатуре?

- Использовать для этого рисование
- Воспользоваться вставкой специального символа
- Вставить из специального файла

10. Как называется одна страница презентации?

- $\bullet$   $Ca$ йт
- Таблица
- Страница

Слайд

11. Используя поисковую систему Yandex или Google найти Закон о защите информации, записать его номер и дату.

Ответ: Федеральный закон «Об информации, информатизации и защите информации» от 20.02.95 № 24-ФЗ

12. Переведите шестнадцатеричное число 5AF в двоичную систему счисления, используя таблицу соответствия, и запишите ответ.

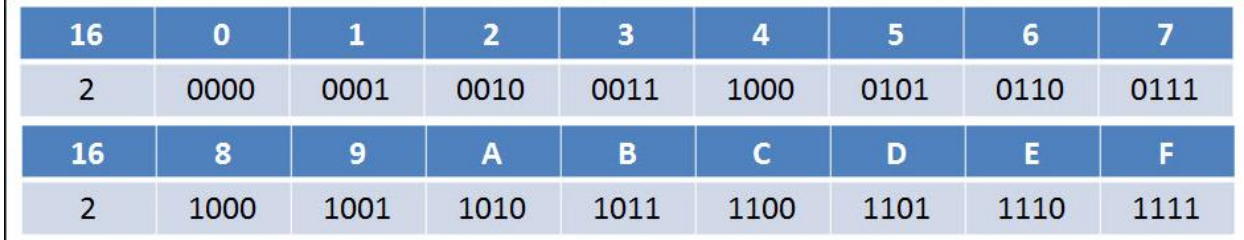

Ответ: 010110101111<sup>2</sup>

13. Как называется устройство, предназначенное для перевода информации из вида, напечатанного на бумаге в цифровой вид на компьютере?

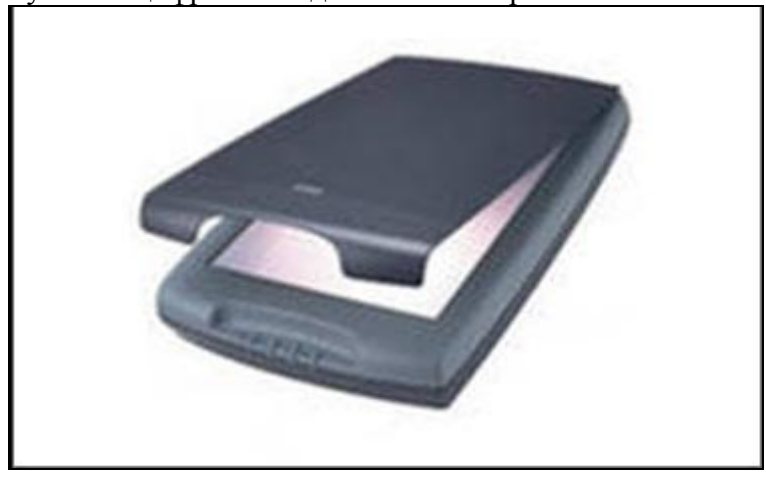

Ответ: Сканер.

14. Формулу из ячейки D2 скопировали в ячейку D4. Напишите число, которое мы должны увидеть в ячейке D4.

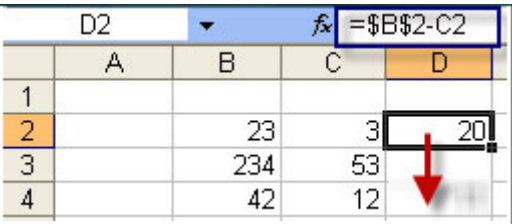

Ответ: 11.

15. Укажите, какие из систем счисления являются позиционными, а какие нет.

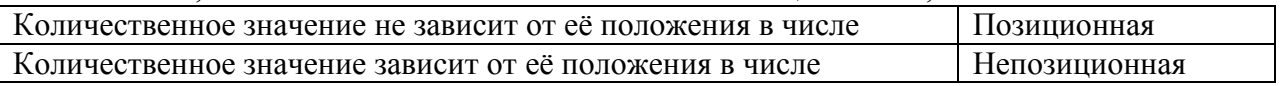

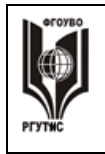

# **3.3.2 Типовые задания для оценки знаний и умений промежуточной аттестации**

## **Вопросы для диф.зачета.**

1.Понятие информации. Свойства информации.

2.Носители информации. Виды информации.

3.Единицы измерения информации.

4.Понятие информатики информационных технологий.

5.Архитектура ПК. Принципы построения ПК.6.

Центральный процессор, его состав. Назначение его основных компонент и их характеристики.

7.Устройства памяти ПК.

8.Периферийные устройства ПК.

9.Классификация устройств ввода. Устройства вывода, их виды и характеристики.

10.Носители информации. Виды информации.

11.Классификация программного обеспечения.

12.Операционная система (ОС), ее функции и задачи. Различие ОС по параметрам.

13.Понятие верстки документа, параметры страницы, разбиение документа на разделы и страницы, колонтитулыв MS Word.

14.Работа со структурой и схемой документа, работа со списками, нумерацией, отступами. Работа с нетекстовыми объектами в MS Word (рисунки и фото, деловая графика, формулы, внедрение объектов).

15.Печать и публикация документов, созданных в MS Word. Требования к формату страницы, виды и числовые характеристики шрифтов, отступов, интервалов.

16.Обработка данных в среде MS Excel.

17.Редактирование и форматирование данных в таблицах MS Excel. Виды ссылок, автозаполнение, мастерформул.

18.Сайт. Способы создания Web-страниц.

19.Технические и программные средства телекоммуникационных технологий.

20.Сервисы Интернета.

21.Обработка графической информации с помощью ИКТ.

22.Создание презентаций с помощью VS PowerPoint: слайд, структура слайда, вставка графических и звуковых объектов.

# **4.Критерии и показатели оценивания:**

## **Для текущего контроля**

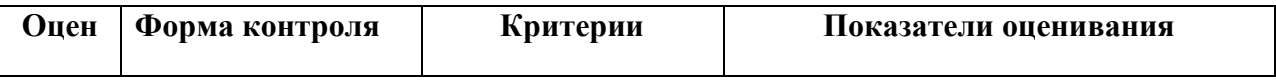

© РГУТИС **ФОС учебной дисциплины среднего профессионального образования на основе Федеральных государственных образовательных стандартов среднего профессионального образования** 

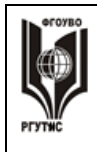

#### ФЕДЕРАЛЬНОЕ ГОСУДАРСТВЕННОЕ БЮДЖЕТНОЕ ОБРАЗОВАТЕЛЬНОЕ УЧРЕЖДЕНИЕ ВЫСШЕГО ОБРАЗОВАНИЯ **«РОССИЙСКИЙ ГОСУДАРСТВЕННЫЙ УНИВЕРСИТЕТ ТУРИЗМА И СЕРВИСА»**

**СК РГУТИС** 

**\_\_\_\_\_\_\_\_** *Лист 25 из 28*

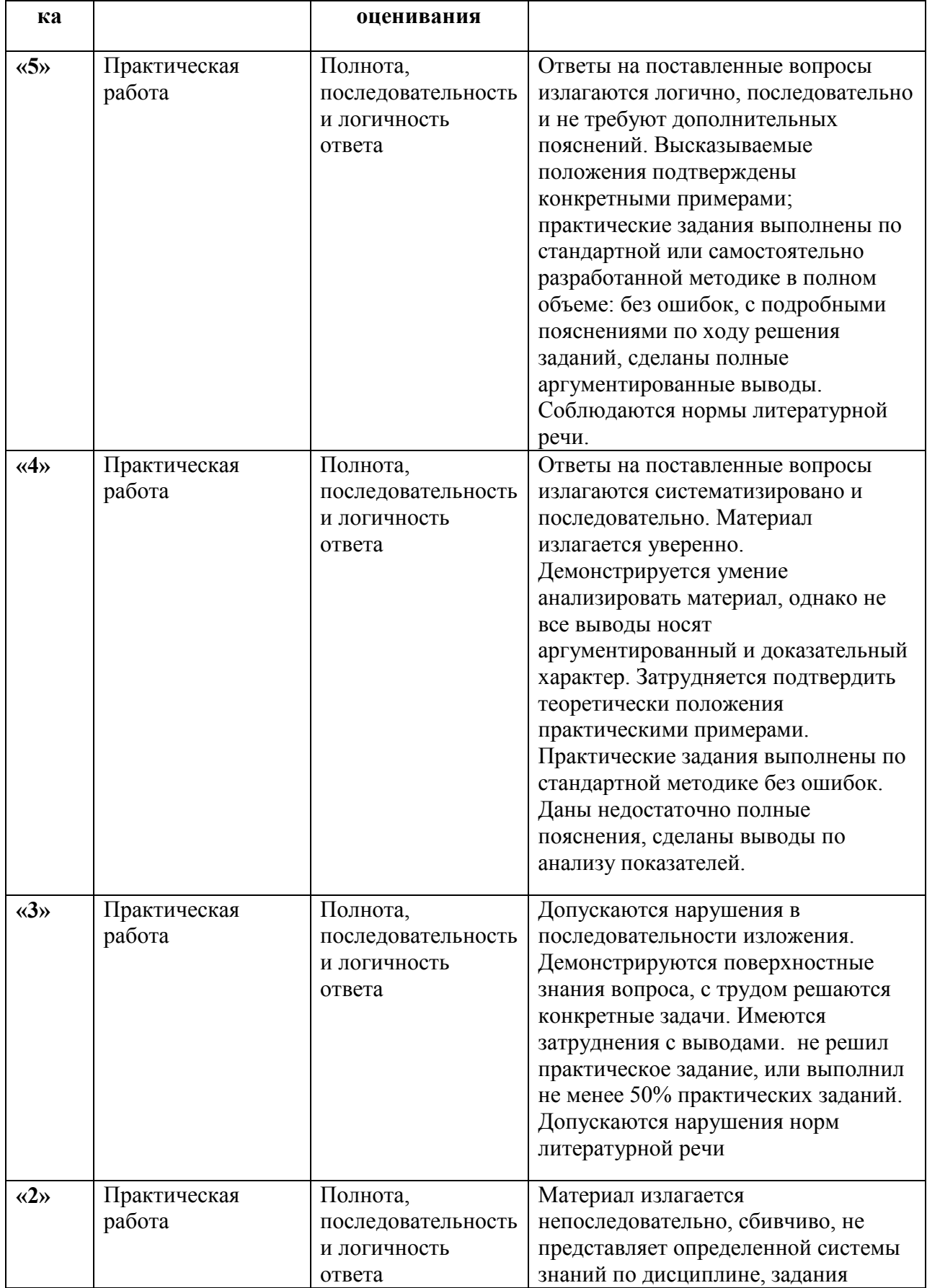

© РГУТИС **ФОС учебной дисциплины среднего профессионального образования на основе Федеральных государственных образовательных стандартов среднего профессионального образования** 

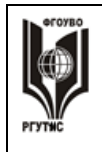

#### ФЕДЕРАЛЬНОЕ ГОСУДАРСТВЕННОЕ БЮДЖЕТНОЕ ОБРАЗОВАТЕЛЬНОЕ УЧРЕЖДЕНИЕ ВЫСШЕГО ОБРАЗОВАНИЯ **«РОССИЙСКИЙ ГОСУДАРСТВЕННЫЙ УНИВЕРСИТЕТ ТУРИЗМА И СЕРВИСА»**

**СК РГУТИС** 

**\_\_\_\_\_\_\_\_** *Лист 26 из 28*

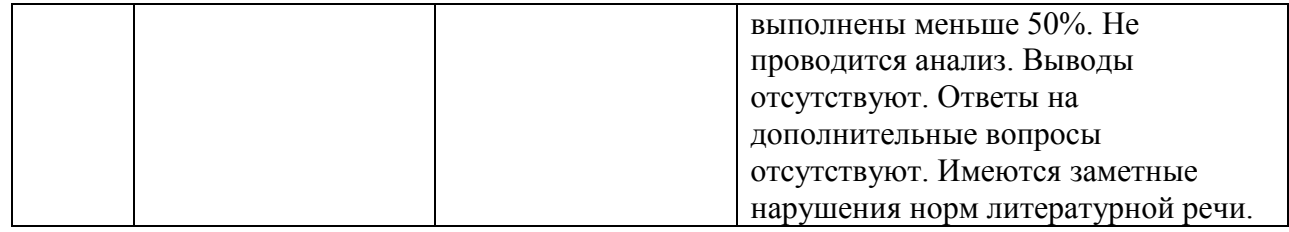

# **Для промежуточной аттестации**

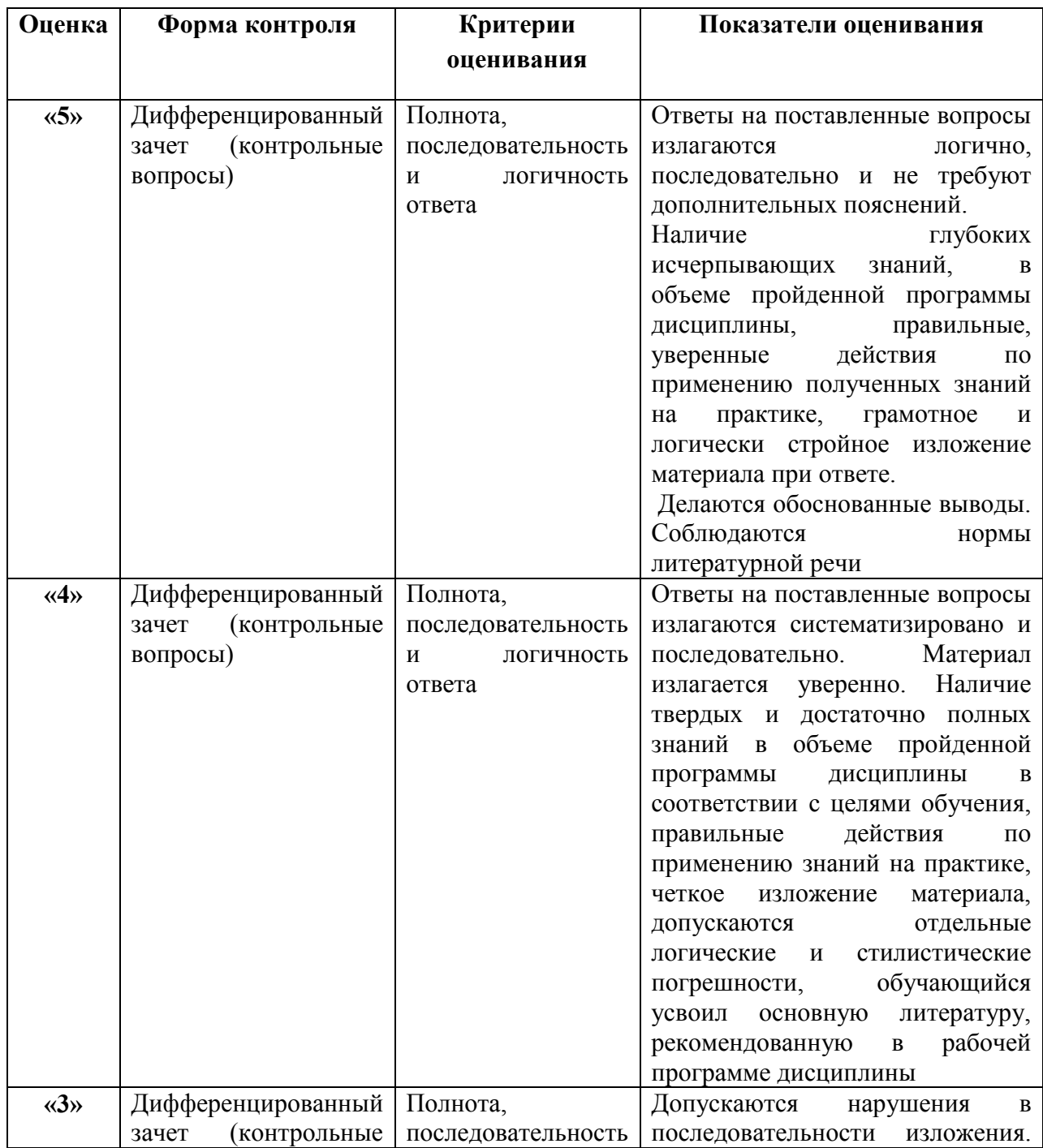

© РГУТИС **ФОС учебной дисциплины среднего профессионального образования на основе Федеральных государственных образовательных стандартов среднего профессионального образования** 

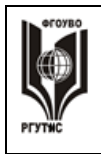

#### ФЕДЕРАЛЬНОЕ ГОСУДАРСТВЕННОЕ БЮДЖЕТНОЕ ОБРАЗОВАТЕЛЬНОЕ УЧРЕЖДЕНИЕ ВЫСШЕГО ОБРАЗОВАНИЯ **«РОССИЙСКИЙ ГОСУДАРСТВЕННЫЙ УНИВЕРСИТЕТ ТУРИЗМА И СЕРВИСА»**

**СК РГУТИС** 

**\_\_\_\_\_\_\_\_** *Лист 27 из 28*

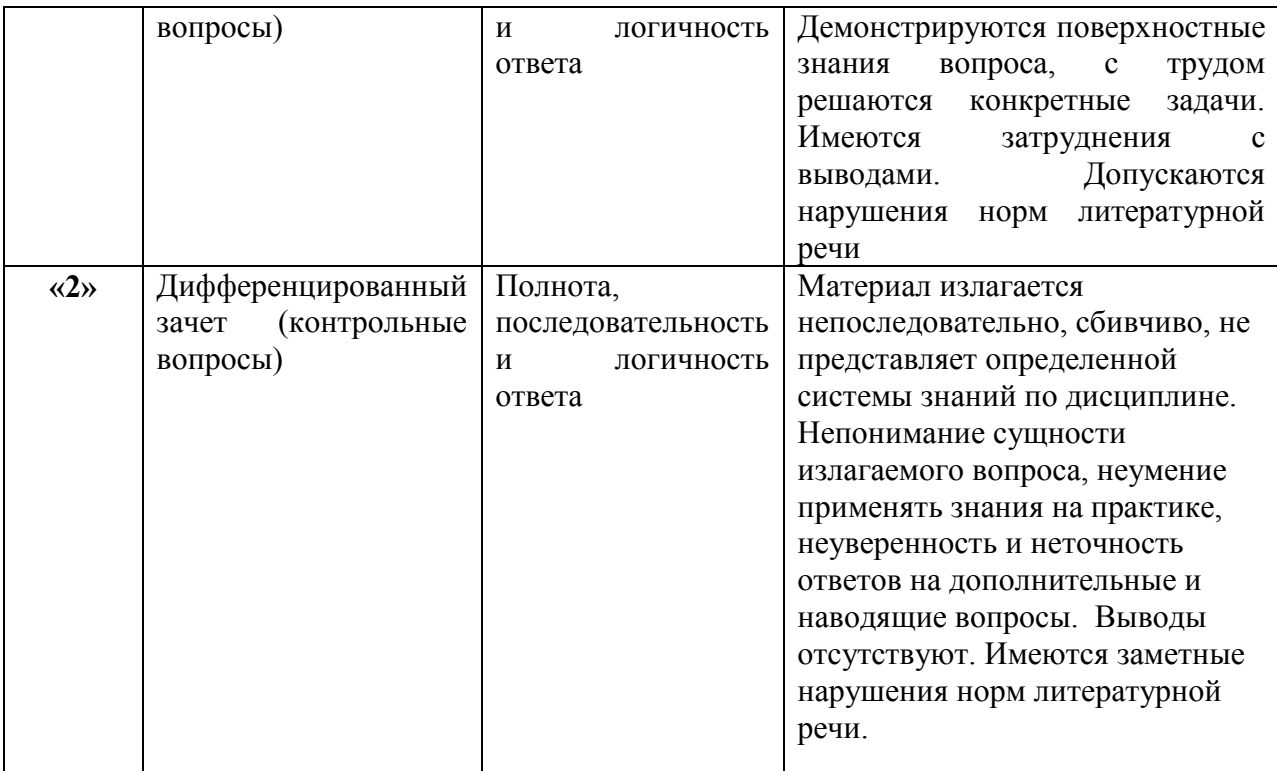

# **5.Информационное обеспечение обучения**

# **Основные источники:**

1. Информатика и информационно-коммуникационные технологии (ИКТ): Учебное пособие / Н.Г. Плотникова. - М.: ИЦ РИОР: НИЦ ИНФРА-М, 2014. Режим доступа <http://znanium.com/catalog.php?bookinfo=433676> 2. Информатика, автоматизированные информационные технологии и системы: Учебник / В.А. Гвоздева. - М.: ИД ФОРУМ: НИЦ ИНФРА-М, 2015. Режим доступа <http://znanium.com/catalog/product/492670> 3. Информатика: Учебник / И.И. Сергеева, А.А. Музалевская, Н.В. Тарасова. - 2-e изд., перераб. и доп. - М.: ИД ФОРУМ: НИЦ Инфра-М, 2016. - Режим доступа <http://znanium.com/catalog/product/517652>

4. Фиошин М.Е., Рессин А.А., Юнусов С.М. Информатика. 10кл. (углубленный уровень). Учебник. М.: ООО «Дрофа»

5. Фиошин М.Е., Рессин А.А., Юнусов С.М. Информатика. 11кл. (углубленный уровень). Учебник. М.: ООО «Дрофа»

# **Дополнительные источники:**

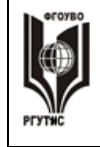

#### **\_\_\_\_\_\_\_\_** *Лист 28 из 28*

1. Балдин К.В. **Информационные системы в экономике**: Учебник / К.В. Балдин, В.Б. Уткин. - 7-e изд. - М.: Дашков и К, 2012. - 395 с.

2. Кумскова И.А. Базы данных / Учебник – М.: КноРус, 2015 Режим доступа<http://www.book.ru/book/915908>

3. Толковый словарь по информационным технологиям Гученко И.З., под ред Артюшенко В.М.- М.:РГУТиС, 2010

# **Перечень ресурсов информационно-телекоммуникационной сети «Интернет»**

[http://download.iteach.ru/education/common/en/resources/eo/course\\_resourc](http://hghltd.yandex.net/yandbtm?fmode=envelope&keyno=0&l10n=ru&lr=213&mime=doc&sign=8f730175558b4ef64dd10941d2bec2bf&text=%D0%BF%D1%80%D0%BE%D0%B3%D1%80%D0%B0%D0%BC%D0%BC%D0%B0+%D0%B8%D0%BD%D1%84%D0%BE%D1%80%D0%BC%D0%B0%D1%82%D0%B8%D0%BA%D0%B0+%D0%B8+%D0%98%D0%9A%D0%A2+%D1%81%D0%BF%D0%B5%D1%86+%D0%A0%D0%B5%D0%BA%D0%BB%D0%B0%D0%BC%D0%B0+%D0%A1%D0%9F%D0%9E+%D0%A4%D0%93%D0%9E%D0%A1&tld=ru&url=http%3A//download.iteach.ru/education/common/en/resources/eo/course_resources+/Search/Research/Educational/Educational_Sites.htm) [es /Search/Research/Educational/Educational\\_Sites.htm](http://hghltd.yandex.net/yandbtm?fmode=envelope&keyno=0&l10n=ru&lr=213&mime=doc&sign=8f730175558b4ef64dd10941d2bec2bf&text=%D0%BF%D1%80%D0%BE%D0%B3%D1%80%D0%B0%D0%BC%D0%BC%D0%B0+%D0%B8%D0%BD%D1%84%D0%BE%D1%80%D0%BC%D0%B0%D1%82%D0%B8%D0%BA%D0%B0+%D0%B8+%D0%98%D0%9A%D0%A2+%D1%81%D0%BF%D0%B5%D1%86+%D0%A0%D0%B5%D0%BA%D0%BB%D0%B0%D0%BC%D0%B0+%D0%A1%D0%9F%D0%9E+%D0%A4%D0%93%D0%9E%D0%A1&tld=ru&url=http%3A//download.iteach.ru/education/common/en/resources/eo/course_resources+/Search/Research/Educational/Educational_Sites.htm)

Образовательный сервер тестирования [http://www.rostest.runnet.ru](http://hghltd.yandex.net/yandbtm?fmode=envelope&keyno=0&l10n=ru&lr=213&mime=doc&sign=8f730175558b4ef64dd10941d2bec2bf&text=%D0%BF%D1%80%D0%BE%D0%B3%D1%80%D0%B0%D0%BC%D0%BC%D0%B0+%D0%B8%D0%BD%D1%84%D0%BE%D1%80%D0%BC%D0%B0%D1%82%D0%B8%D0%BA%D0%B0+%D0%B8+%D0%98%D0%9A%D0%A2+%D1%81%D0%BF%D0%B5%D1%86+%D0%A0%D0%B5%D0%BA%D0%BB%D0%B0%D0%BC%D0%B0+%D0%A1%D0%9F%D0%9E+%D0%A4%D0%93%D0%9E%D0%A1&tld=ru&url=http%3A//www.rostest.runnet.ru/)

Открытый колледж (химия, математика, физика, астрономия и т.д.) http://www.college.ru

Каталог образовательный ресурсов на федеральном «Российском общеобразовательном портале» http://www.school.edu.ru/catalog.asp

Электронный учебник по информатике. Алексеев Е.Г., Богатырев С.Д. [http://inf/e-alekseev.ru/text](http://hghltd.yandex.net/yandbtm?fmode=envelope&keyno=0&l10n=ru&lr=213&mime=doc&sign=8f730175558b4ef64dd10941d2bec2bf&text=%D0%BF%D1%80%D0%BE%D0%B3%D1%80%D0%B0%D0%BC%D0%BC%D0%B0+%D0%B8%D0%BD%D1%84%D0%BE%D1%80%D0%BC%D0%B0%D1%82%D0%B8%D0%BA%D0%B0+%D0%B8+%D0%98%D0%9A%D0%A2+%D1%81%D0%BF%D0%B5%D1%86+%D0%A0%D0%B5%D0%BA%D0%BB%D0%B0%D0%BC%D0%B0+%D0%A1%D0%9F%D0%9E+%D0%A4%D0%93%D0%9E%D0%A1&tld=ru&url=http%3A//inf/e-alekseev.ru/text)

Электронный учебник по информатике. Шауцукова Л.З. [http://book.kbsu.ru](http://hghltd.yandex.net/yandbtm?fmode=envelope&keyno=0&l10n=ru&lr=213&mime=doc&sign=8f730175558b4ef64dd10941d2bec2bf&text=%D0%BF%D1%80%D0%BE%D0%B3%D1%80%D0%B0%D0%BC%D0%BC%D0%B0+%D0%B8%D0%BD%D1%84%D0%BE%D1%80%D0%BC%D0%B0%D1%82%D0%B8%D0%BA%D0%B0+%D0%B8+%D0%98%D0%9A%D0%A2+%D1%81%D0%BF%D0%B5%D1%86+%D0%A0%D0%B5%D0%BA%D0%BB%D0%B0%D0%BC%D0%B0+%D0%A1%D0%9F%D0%9E+%D0%A4%D0%93%D0%9E%D0%A1&tld=ru&url=http%3A//book.kbsu.ru/)

Электронный учебник по базам данных и электронным таблицам. [http://www.school120.pisem.net/inform\\_s.html](http://hghltd.yandex.net/yandbtm?fmode=envelope&keyno=0&l10n=ru&lr=213&mime=doc&sign=8f730175558b4ef64dd10941d2bec2bf&text=%D0%BF%D1%80%D0%BE%D0%B3%D1%80%D0%B0%D0%BC%D0%BC%D0%B0+%D0%B8%D0%BD%D1%84%D0%BE%D1%80%D0%BC%D0%B0%D1%82%D0%B8%D0%BA%D0%B0+%D0%B8+%D0%98%D0%9A%D0%A2+%D1%81%D0%BF%D0%B5%D1%86+%D0%A0%D0%B5%D0%BA%D0%BB%D0%B0%D0%BC%D0%B0+%D0%A1%D0%9F%D0%9E+%D0%A4%D0%93%D0%9E%D0%A1&tld=ru&url=http%3A//www.school120.pisem.net/inform_s.html)

Электронный учебник по

информатике [http://informaks.narod.ru/index.htm](http://hghltd.yandex.net/yandbtm?fmode=envelope&keyno=0&l10n=ru&lr=213&mime=doc&sign=8f730175558b4ef64dd10941d2bec2bf&text=%D0%BF%D1%80%D0%BE%D0%B3%D1%80%D0%B0%D0%BC%D0%BC%D0%B0+%D0%B8%D0%BD%D1%84%D0%BE%D1%80%D0%BC%D0%B0%D1%82%D0%B8%D0%BA%D0%B0+%D0%B8+%D0%98%D0%9A%D0%A2+%D1%81%D0%BF%D0%B5%D1%86+%D0%A0%D0%B5%D0%BA%D0%BB%D0%B0%D0%BC%D0%B0+%D0%A1%D0%9F%D0%9E+%D0%A4%D0%93%D0%9E%D0%A1&tld=ru&url=http%3A//informaks.narod.ru/index.htm)

Преподавание информатики школьникам. Материалы и задания к занятиям 10-х классов http://updates.msiu.ru/pub/education/FSF-Windows/materials/schools/10.html